## **PAPER-II**

| <b>~</b> •                                  | ELECTRONI                                                                                                    |          | SCIENCE                                                                                                    |
|---------------------------------------------|----------------------------------------------------------------------------------------------------|----------|----------------------------------------------------------------------------------------------------|
| Sig                                         | gnature and Name of Invigilator                                                                                                   |          |                                                                                                    |
| 1.                                          | (Signature)                                                                                                    | C        | OMR Sheet No.:                                                                                                    |
|                                             | (Name)                                                                                                    |          | (To be filled by the Candidate)                                                                                           |
| 2.                                          | (Signature)                                                                                                    | R        | Roll No.                                                                                                    |
|                                             | (Name)                                                                                                    |          | (In figures as per admission card)                                                                                        |
| _                                           | (rume)                                                                                                    | R        | Roll No                                                                                                    |
| I                                           | D 8 8 1   3                                                                                                    |          | (In words)                                                                                                    |
|                                             |                                                                                                    |          | D4 : 34 1 100                                                                                                    |
| Time : 1 <sup>1</sup> / <sub>4</sub> hours] |                                                                                                    |          | [Maximum Marks : 100                                                                                                    |
| Νι                                          | umber of Pages in this Booklet: 8                                                                                                 |          | Number of Questions in this Booklet: <b>50</b>                                                                            |
|                                             | <b>Instructions for the Candidates</b>                                                                                            |          | परीक्षार्थियों के लिए निर्देश                                                                                             |
| 1.                                          | Write your roll number in the space provided on the top of                                                                        | 1.       |                                                                                                    |
| 2                                           | this page.                                                                                                    | 2.<br>3. |                                                                                                    |
|                                             | This paper consists of fifty multiple-choice type of questions. At the commencement of examination, the question booklet          | ٥.       | पाँच मिनट आपको प्रश्न-पुस्तिका खोलने तथा उसकी निम्नलिखित                                                                  |
| ٥.                                          | will be given to you. In the first 5 minutes, you are requested                                                                   |          | जाँच के लिए दिये जायेंगे, जिसकी जाँच आपको अवश्य करनी है :                                                                 |
|                                             | to open the booklet and compulsorily examine it as below:                                                                         |          | (i) प्रश्न-पुस्तिका खोलने के लिए उसके कवर पेज पर लगी कागज                                                                 |
|                                             | (i) To have access to the Question Booklet, tear off the                                                                          |          | की सील को फाड़ लें । खुली हुई या बिना स्टीकर-सील की                                                                       |
|                                             | paper seal on the edge of this cover page. Do not accept                                                                          |          | पुस्तिका स्वीकार न करें ।                                                                                                 |
|                                             | a booklet without sticker-seal and do not accept an open                                                                          |          | (ii) कवर् पृष्ठ पर छपे निर्देशानुसार प्रश्न-पुस्तिका के पृष्ठ तथा                                                         |
|                                             | booklet. (ii) Tally the number of pages and number of questions                                                                   |          | प्रश्नों की संख्या को अच्छी तरह चैक कर लें कि ये पूरे                                                                     |
|                                             | in the booklet with the information printed on the                                                                                |          | हैं । दोषपूर्ण पुस्तिका जिनमें पृष्ठ/प्रश्न कम हों या दुबारा आ                                                            |
|                                             | cover page. Faulty booklets due to pages/questions                                                                                |          | गये हों यो सीरियल में न हों अर्थात् किसी भी प्रकार की<br>त्रुटिपूर्ण पुस्तिका स्वीकार न करें तथा उसी समय उसे              |
|                                             | missing or duplicate or not in serial order or any                                                                                |          | त्राटपूर्ण पुरस्तका स्वाकार न कर तथा उसा समय उस<br>लौटाकर उसके स्थान पर दूसरी सही प्रश्न-पुस्तिका ले लें ।                |
|                                             | other discrepancy should be got replaced immediately                                                                              |          | इसके लिए आपको पाँच मिनट दिये जायेंगे । उसके बाद न                                                                         |
|                                             | by a correct booklet from the invigilator within the                                                                              |          | तो आपकी प्रश्न-पुस्तिका वापस ली जायेगी और न ही आपको                                                                       |
|                                             | period of 5 minutes. Afterwards, neither the Question                                                                             |          | अतिरिक्त समय दिया जायेगा ।                                                                                                |
|                                             | Booklet will be replaced nor any extra time will be given.                                                                        |          | (iii) इस जाँच के बाद OMR पत्रक की क्रम संख्या इस प्रश्न-पुस्तिका                                                          |
|                                             | (iii) After this verification is over, the OMR Sheet Number                                                                       |          | पर अंकित कर दें ।                                                                                                    |
|                                             | should be entered on this Test Booklet.                                                                                           | 4.       |                                                                                                    |
| 4.                                          | Each item has four alternative responses marked (A), (B), (C)                                                                     |          | ग्ये हैं । आपको सही उत्तर के वृत्त को पेन से भरकर काला करना है                                                            |
|                                             | and (D). You have to darken the circle as indicated below on                                                                      |          | जैसा कि नीचे दिखाया गया है ।                                                                                              |
|                                             | the correct response against each item.                                                                                           |          | उदाहरण : (A) (B) D                                                                                                    |
|                                             | Example:(A) (B) (D)                                                                                                    | _        | जबिक (C) सही उत्तर है ।<br>प्रश्नों के उत्तर <b>केवल प्रश्न पत्र I के अन्दर दिये गये OMR पत्रक पर ही</b>                  |
| _                                           | where (C) is the correct response.                                                                                                | 5.       | अंकित करने हैं । यदि आप OMR पत्रक पर दिये गये OMR पत्रक पर हा                                                             |
| 5.                                          | Your responses to the items are to be indicated in the <b>OMR</b> Short given incide the <b>Pener I</b> Recklet only. If you made |          | किसी अन्य स्थान पर उत्तर चिह्नांकित करते हैं, तो उसका मूल्यांकन                                                           |
|                                             | Sheet given inside the Paper I Booklet only. If you mark at any place other than in the circle in the OMR Sheet, it will          |          | नहीं होगा ।                                                                                                    |
|                                             | not be evaluated.                                                                                                    | 6.       |                                                                                                    |
| 6.                                          | Read instructions given inside carefully.                                                                                         | 7.       | ~ · · · · · · · · · · · · · · · · · · ·                                                                                   |
|                                             | Rough Work is to be done in the end of this booklet.                                                                              | 8.       | . यदि आप OMR पंत्रक पर नियत स्थान के अलावा अपना नाम, रोल                                                                  |
| 8.                                          | If you write your Name, Roll Number, Phone Number or put                                                                          |          | नम्बर, फ़ोन नम्बर् या कोई भी ऐसा चिह्न जिससे आपकी पहचान हो                                                                |
|                                             | any mark on any part of the OMR Sheet, except for the space                                                                       |          | सके, अंकित करते हैं अथवा अभद्र भाषा का प्रयोग करते हैं, या कोई                                                            |
|                                             | allotted for the relevant entries, which may disclose your                                                                        |          | अन्य अनुचित साधन का प्रयोग करते हैं, जैसे कि अंकित किये गये<br>उत्तर को मिटाना या सफेद स्याही से बदलना तो परीक्षा के लिये |
|                                             | identity, or use abusive language or employ any other unfair                                                                      |          | अयोग्य घोषित किये जा सकते हैं ।                                                                                           |
|                                             | means such as change of response by scratching or using white fluid, you will render yourself liable to disqualification.         | 9.       | , , , , , , , , ,                                                                                                    |
| 9.                                          | You have to return the test question booklet and Original                                                                         | '.       | निरीक्षक महोदय को लौटाना आवश्यक है और परीक्षा समाप्ति के बाद                                                              |
|                                             | OMR Sheet to the invigilators at the end of the examination                                                                       |          | उसे अपने साथ परीक्षा भवन से बाहर न लेकर जायें । हालांकि आप                                                                |
|                                             | compulsorily and must not carry it with you outside the                                                                           |          | परीक्षा समाप्ति पर OMR पत्रक की डुप्लीकेट प्रति अपने साथ ले जा                                                            |
|                                             | Examination Hall. You are, however, allowed to carry duplicate                                                                    |          | सकते हैं ।                                                                                                    |
| 10                                          | copy of OMR Sheet on conclusion of examination.                                                                                   |          | 0. केवल नीले/काले बाल प्वाईंट पेन का ही इस्तेमाल करें।                                                                    |
|                                             | Use only Blue/Black Ball point pen.                                                                                               | 11.      | 1. किसी भी प्रकार का संगणक (कैलकुलेटर) या लाग टेबल आदि का                                                                 |
| 11.                                         | Use of any calculator or log table etc., is prohibited.                                                                           | 1        | प्रयोग वर्जित है ।                                                                                                    |

प्रयोग वर्जित है । गलत उत्तरों के लिए कोई नकारात्मक अंक नहीं हैं । D-88-13 P.T.O.

12. There is no negative marks for incorrect answers.

## ELECTRONIC SCIENCE Paper – II

**Note:** This paper contains **fifty** (50) objective type questions of **two** (2) marks each. **All** questions are compulsory.

1. The current  $i_1$  in the following network is given by

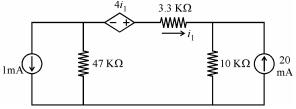

- (A)  $i_1 = -40.96 \text{ mA}$
- (B)  $i_1 = -4.096 \text{ mA}$
- (C)  $i_1 = +4.096 \text{ mA}$
- (D)  $i_1 = +40.96 \text{ mA}$
- **2.** The velocity of propagation in a rectangular metallic waveguide is given by the relation

$$(A) \quad \upsilon_p = \frac{\omega}{\sqrt{\omega^2 \mu \in -\left(\frac{m\pi}{a}\right)^2 - \left(\frac{n\pi}{b}\right)^2}}$$

(B) 
$$v_p = \frac{v_g}{\sqrt{\omega^2 \mu \in -\left(\frac{m\pi}{a}\right)^2 - \left(\frac{n\pi}{b}\right)^2}}$$

(C) 
$$v_p = \frac{v_g}{\sqrt{\omega^2 \mu \in +\left(\frac{m\pi}{a}\right)^2 + \left(\frac{n\pi}{b}\right)^2}}$$

(D) 
$$v_p = \frac{\omega}{\sqrt[2\pi]{\omega^2 \mu \in -\left(\frac{m\pi}{a}\right)^2 - \left(\frac{n\pi}{b}\right)^2}}$$

- 3. The radiative and non-radiative life times of the minority carriers in the active region of a double heterojunction LED are 60 ns and 100 ns respectively. The internal quantum efficiency is given by:
  - (A) 60%
- (B) 62.5%
- (C) 37.5%
- (D) 82.5%

- 4. In a p type silicon sample, the hole concentration is  $2.25 \times 10^{15}/\text{cm}^3$ . If the intrinsic carrier concentration is  $1.5 \times 10^{10}/\text{cm}^3$ , the electron concentration is given by
  - (A) zero
  - (B)  $10^{10}$ /cm<sup>3</sup>
  - (C)  $10^{5}/\text{cm}^{3}$
  - (D)  $1.5 \times 10^{25}$ /cm<sup>3</sup>
- 5. A signal m(f) = 5 sin  $(2\pi \ 100t)$  frequency modulates a carrier. The resulting FM signal is  $\{10 \cos (2\pi \ 10^5t) + 15 \sin (2\pi \ 100 \ t)\}$ . The approximate bandwidth of FM signal is
  - (A) 0.1 kHz
- (B) 1 kHz
- (C) 3.2 kHz
- (D) 4 kHz
- **6.** What is the Octal equivalent of the binary number 11111001?
  - (A) 761
- (B) 762
- (C) 371
- (D) 372
- **7.** The block diagram given below:

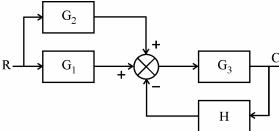

is equivalent to

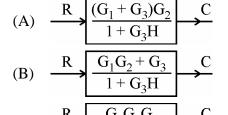

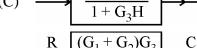

(D)  $\xrightarrow{R} \overbrace{(G_1 + G_2)G_3} \xrightarrow{C}$ 

- **8.** The gauge factor of a resistance wire strain gauge is a measure of
  - (A) Sensitivity of the gauge
  - (B) Resolution
  - (C) Dynamic range of displacement measurement capability
  - (D) Variable inductance
- **9.** In an LVDT, the two secondary wind map are connected in differential to obtain
  - (A) higher output voltage
  - (B) an output voltage which is phase sensitive, i.e., the o/p voltage has a phase which can lead up to a conclusion whether the displacement of the core took place from right to left or from left to right.
  - (C) in order to establish a null or the reference point for the replacement of the core.
  - (D) both (B) and (C)
- **10.** Microprocessor is also known as CPU. What is CPU?
  - (A) Control Processing Unit
  - (B) Central Processing Unit
  - (C) Central Progressing Unit
  - (D) Control Progressing Unit
- 11. If 'i' is a variable,  $i^{++}$  denotes
  - (A) 'i' is incremented twice
  - (B) 'i' is incremented once
  - (C) 'i' is replaced with i + 2
  - (D) 'i' is multiplied by 2
- **12.** For a SMF, following characteristic are given by
  - 1.  $0 \le v < 2.405$
  - 2. v >> 2.405
  - 3. Core radius is less than 10 µm
  - 4. Attenuation is of the order of 1 dB/km Which of the following statement is true?
  - (A) 1 and 4 is correct.
  - (B) 2 and 3 is correct.
  - (C) 1 and 3 is correct.
  - (D) 3 and 4 is correct.

- 13. In a directional coupler, the power is applied at port 1 and output is taken from the port 2. For this following statements are given:
  - 1. Coupling coefficient is given  $by \ C = 10 \ log_{10} \frac{P_1}{P_{\scriptscriptstyle A}} \cdot$
  - 2. Coupling coefficient is  $C = 10 \log_{10} \frac{P_4}{P_1}.$
  - 3. Directivity is given by  $D = 10 \log_{10} \frac{P_4}{P_3}.$
  - 4. Directivity is given by  $D = 10 \log \frac{P_2}{P_1}$ .

Which of the following statement is true?

- (A) 1 and 3 is correct.
- (B) 2 and 3 is correct.
- (C) 2 and 4 is correct.
- (D) 1 and 4 is correct.
- **14.** An AM demodulator can be implemented with
  - 1. A linear multiplier followed by low pass filter.
  - 2. A linear multiplier followed by high-pass filter.
  - 3. A diode followed by low pass filter.
  - 4. A linear multiplier followed by band-stop filter.

Which one of the following is correct?

- (A) 1 only
- (B) 3 only
- (C) 1 and 3
- (D) 4 only
- **15.** NAND Gate can also be represented by
  - 1. AND invert Gate
  - 2. OR Invert Gate
  - 3. Bubbled OR
  - 4. Bubbled AND

Which of the following is correct?

- (A) 1, 2 and 3
- (B) 1 & 2
- (C) 2 & 4
- (D) 1 & 3

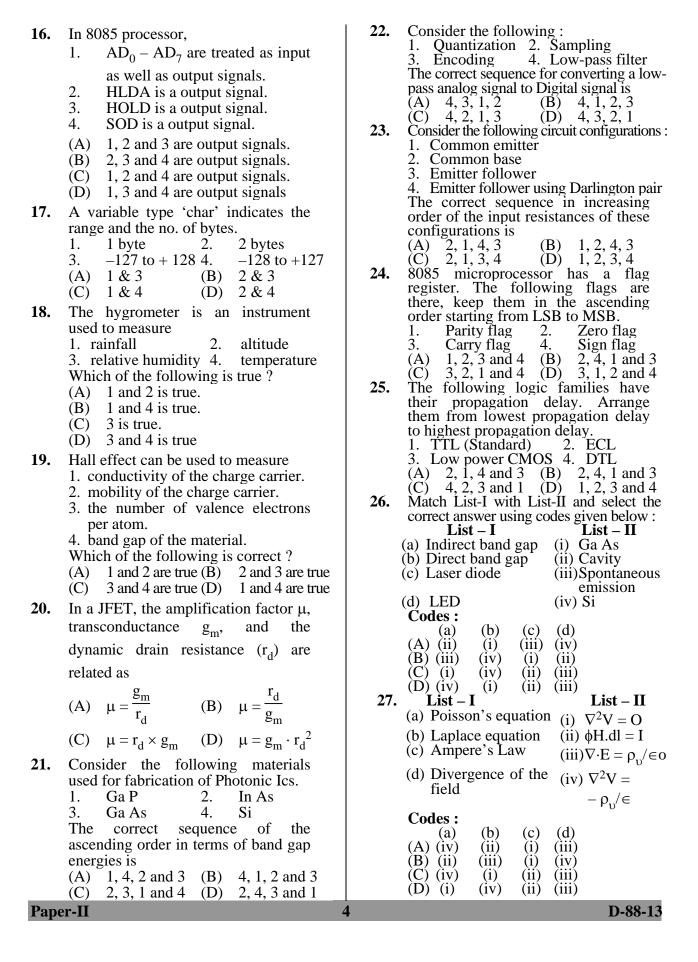

| 28. List – I  (a) Frequency Modulation  (b) Double sideband suppressed carrier  (c) PCM                                                                                               | List – II  (i) Balanced Modulator  (ii) Companding  (iii) Pre-emphasis and De-     | 31. List – I  (a) Voltage regulated IC (b) Bistable multivibrator (c) OPAMP  (d) Phase Locked Loop Codes:  (i) Figure of merit (ii) CMRR (iii) Capture range and locking range (iv) flip-flop                                                                                                    |
|----------------------------------------------------------------------------------------------------|------------------------------------------------------------------------------------|----------------------------------------------------------------------------------------------------|
| (d) AM  Codes:  (a) (b) (c)  (A) (i) (ii) (iii)  (B) (iv) (iii) (ii)  (C) (iii) (i) (ii)  (D) (ii) (iv) (i)  29. List – I                                                             | (i) (iv)                                                                           | (a) (b) (c) (d) (A) (i) (iii) (iv) (ii) (B) (i) (iv) (ii) (iii) (C) (iv) (iii) (i) (ii) (D) (iii) (ii) (iv) (i)  32. List – I List – II (a) ASK (i) Uses two frequencies, mark and space. (b) FSK (ii) Baud rate is same as bit rate. (c) BPSK (iii) On-off keying (d) QPSK (iv) Baud rate is half of bit rate                                                                                                    |
| (a) Non-Weighted Code (b) Error-Detecting Code (c) Weighted Code (d) Error-Correcting  Codes:  (a) (b) (c) (A) (ii) (i) (iii) (B) (ii) (iv) (i) (C) (i) (ii) (iii) (D) (i) (iii) (iv) | (i) 8421  (ii) Gray Code (iii) Hamming Code (iv) Parity Check  (d) (iv) (iii) (iv) | Codes:  (a) (b) (c) (d)  (A) (iii) (i) (ii) (iv)  (B) (ii) (iii) (i) (iv)  (C) (iii) (ii) (i) (iv)  (D) (i) (iv) (ii) (iii)  33. List - I List - II  (a) if statement (i) case (b) do statement (ii) return (c) switch statement (iii) while (d) main statement (iv) else  Codes:  (a) (b) (c) (d)  (A) (iii) (iv) (ii) (i)  (B) (iv) (iii) (i) (i)  (C) (iii) (i) (iv) (ii)  (D) (iv) (iii) (i) (iv)  34. List - I List - II  (Applificate (Circuit/space of to)                                                                                  |
| transducer (b) Thermocouple (c) Bourdon gauge                                                                                                    | (iv) (ii) (iii) (iii)                                                              | (Amplifier type)  (a) RC (i) Higher voltage gain and impedence matching.  (b) Inductive coupling dc and low frequency signal.  (c) Transformer coupling distortion  (d) Direct coupling distortion  (d) Direct coupling distortion  (d) Direct coupling distortion  (d) Direct coupling distortion  (d) Direct coupling distortion  (d) Direct coupling distortion  (iv) Low collector supply voltages can be used.  Codes:  (a) (b) (c) (d)  (A) (iv) (i) (iii) (ii)  (B) (iii) (iv) (i) (iii)  (C) (i) (ii) (iii) (iv)  (D) (iv) (iii) (ii) (ii) |

- 35. List -I List -II
  - (a) assembler (i) executes program line by line.
  - (b) compiler (ii) creates machine code.
  - (c) interpreter (iii) finds faults during execution.
  - (d) debugger (iv) creates object file.
  - **Codes:** 
    - (a) (b) (c) (d)
  - (A) (iv) (iii) (i) (ii)
  - (B) (ii) (i) (iv) (iii) (C) (ii) (iv) (i) (iii)
  - (D) (iii) (iv) (i) (iii)
- Directions: Q. Nos. 36 to 45: The following items consist of two labelled statements, one the "Assertion" (A) and other labelled the "Reason" (R). You are to examine these two statements carefully if and decide the Assertion (A) and the Reason (R) are individually true and if so, whether the Reason is a correct explanation of the Assertion. Select your answers to these items using the codes given below and mark your answer accordingly.

## **Codes:**

- (A) Both (A) and (R) are true and (R) is the correct explanation of (A).
- (B) Both (A) and (R) are true, but (R) is not the correct explanation of (A).
- (C) (A) is true, but (R) is false.
- (D) (A) is false, but (R) is true.
- **36.** Assertion (A): A reflex klystron makes use of a single cavity.
  - **Reason (R):** The single cavity performs the functions of buncher as well as catcher cavity.
- **37.** Assertion (A):  $LP_{01}$  is basically  $HE_{11}$  mode.
  - **Reason (R):** Linearly polarised modes are strongly guided modes, in which TE and TM modes do not have identical propagation constants.

- **38. Assertion (A)** : Combinational circuits have no memory, timing or feed back loop.
  - **Reason (R):** The output of combinational circuit depends on their input and previous output state.
- **39. Assertion** (**A**) : Digital base band modulation is also referred to as TDM.
  - Reason (R): Pulse analog modulation is first step in converting analog signal to Digital Signal.
- **40. Assertion** (**A**) : Under certain conditions, one gets peak response at high frequency in transformer coupled amplifiers.
  - **Reason (R):** High frequency model of transformer coupled amplifiers is a resonant circuit.
- **41.** Assertion (A): At high temperatures, the avalanche breakdown voltage of zener diode remains constant.
  - **Reason (R):** At high temperatures, mean free paths of electrons and holes are shorter, therefore a larger field is required to cause ionization.
- **42. Assertion** (**A**) : Piezoelectric transducers are not suitable for ultra-low frequency vibration measurement.
  - **Reason (R):** Piezoelectric materials have a high dielectric constant.
- **43. Assertion** (**A**): The contents of Random Access memory is a volatile in nature. As soon as the power is removed to the IC, the contents are erased from the memory.
  - **Reason (R):** The contents of Readonly Memory is a non-volatile in nature.
- **44. Assertion (A) :** Logarithms are used to change a multiplication or division problem into a simpler addition and subtraction problem.
  - Reason (R): The Laplace transform enables the circuit analyst to convert the set of integro differential equations describing a circuit to the complex frequency domain.

**45. Assertion** (**A**): char str[] = "paper" 'str' acts as a constant pointer to a string.

**Reason (R):** \*P = "Paper"

"P" acts as a pointer to a constant string.

Read the passage and answer the Question Nos. **46** to **50** that follows based on your understanding of passage.

Power devices with pnpn layers such as SCR, SCS and GTO belong to thyrister series. However UJT is also a member of this group. The silicon controlled rectifier (SCR) is three terminal semiconductor switching device, which is probably most important circuit element after the diode and the transistor. An SCR can be used as a controlled switch to perform various functions such rectification inversion and regulation of power flow. It is unidirectional power switch and being extensively used in switching ac and dc. It has capability to control power as high as 10 MW. The frequency range of its application has also been extended up to 50 kHz. SCR is a rectifier with control action. The third element called gate enables the controlled rectification gate is used to turn SCR 'ON' but not turn it 'OFF'. SCR is made of Si because it has to handle high power and high temperature.

There are many advantages of SCR as a switch i.e. the switching speed is very high up to 10<sup>9</sup> operation per second and it permits control over a large current (30-100 A) in the load by means of a small gate current of few mA. SCR has two states turn ON and turn OFF state. There are two ways to turn ON (i) keep the gate open and made the supply voltage equal to the breakover voltage (ii) operate SCR with supply voltage less than breakover voltage. The general methods used for turning the SCR OFF are (i) anode current interruption and (ii) force commutation. It is not advisable to turn the SCR 'ON' with zero gate signal.

Some of the applications of SCR are motor controls, relay controls, inverters, preventive circuits, regulated power supply and phase control. Another pnpn device have characteristic similar to that of SCR is SCS (Silicon Controlled Switch).

A device that can control ac power to the load during the positive and negative cycle of input is called 'triac'. It is basically a diac with a gate terminal for bilateral turn ON. Gate Turn OFF (GTO) switch is one more pnpn device which can be turned ON or OFF with cathode gate. Some application of GTO are counters, pulse generators and multivibrators.

Light activated SCR (SASCR) is turned ON by the light falling on the gate. It is used as a relay, optical light controller, phase controller and motor control device.

- **46.** If the applied voltage is increased further when an SCR is forward biased, then
  - (A) It becomes more forward biased.
  - (B) It becomes more reverse biased.
  - (C) It will come to 'ON' state.
  - (D) It will come to 'OFF' state.
- **47.** The  $\frac{d_i}{d_t}$  if an SCR in an ac voltage

controller is high if the load is

- (A) A pure inductance
- (B) An induction motor
- (C) A pure resistance
- (D) A combination of resistance and inductance.
- **48.** Triac can be considered as
  - (A) Two SCRs connected in antiparallel with common gate.
  - (B) Two SCRs connected in parallel with common gate.
  - (C) Two Resisters connected in anti parallel.
  - (D) Two GTOs connected in parallel with common cathode gate.
- **49.** Forced commutation is employed when anode voltage is
  - (A) AC
- (B) DC
- (C) Pulsating
- (D) Triangular
- **50.** Diac is
  - (A) Two terminal bidirectional switch.
  - (B) Two terminal Unilateral switch.
  - (C) Three terminal bidirectional switch.
  - (D) Three terminal unilateral switch.

## Subject (88 ) ELECTRONIC SCIENCE

| 1 B 2 A 3 B 4 C 5 C 6 C 7 D 8 A 9 D 10 B 11 B 12 C 13 A 14 C 15 D 16 C 17 C 18 C 19 A 20 C 21 D 22 C 23 C 24 D 25 A 26 D 27 C 28 C 29 B 30 B 31 B 32 A 33 D 34 B 35 C 36 A 37 C 38 C 39 D 40 C 41 C 42 A 43 B 44 B 45 B 46 C 47 D 48 A 49 B 50 A | Qno | Answer |
|----------------------------------------------------------------------------------------------------|-----|--------|
| 2 A 3 B 4 C 5 C 6 C 7 D 8 A 9 D 10 B 11 B 12 C 13 A 14 C 15 D 16 C 17 C 18 C 19 A 20 C 21 D 22 C 23 C 24 D 25 A 26 D 27 C 28 C 29 B 30 B 31 B 32 A 33 D 34 B 35 C 36 A 37 C 38 C 39 D 40 C 41 C 42 A 43 B 44 B 45 B 46 C 47 D 48 A 49 B          | 1   | В      |
| 3 B 4 C 5 C 6 C 7 D 8 A 9 D 10 B 11 B 12 C 13 A 14 C 15 D 16 C 17 C 18 C 19 A 20 C 21 D 22 C 23 C 24 D 25 A 26 D 27 C 28 C 29 B 30 B 31 B 32 A 33 D 34 B 35 C 36 A 37 C 38 C 39 D 40 C 41 C 42 A 43 B 44 B 45 B 46 C 47 D 48 A 49 B              |     |        |
| 5                                                                                                    |     |        |
| 5                                                                                                    | 4   |        |
| 6 C 7 D 8 A 9 D 10 B 11 B 11 B 12 C 13 A 14 C 15 D 16 C 17 C 18 C 19 A 20 C 21 D 22 C 23 C 24 D 25 A 26 D 27 C 28 C 29 B 30 B 31 B 32 A 33 D 34 B 35 C 36 A 37 C 38 C 39 D 40 C 41 C 42 A 43 B 44 B 45 B 46 C 47 D 48 A 49 B                     | 5   | С      |
| 8 A 9 D 10 B 11 B 12 C 13 A 14 C 15 D 16 C 17 C 18 C 19 A 20 C 21 D 22 C 23 C 24 D 25 A 26 D 27 C 28 C 29 B 30 B 31 B 32 A 33 D 34 B 35 C 36 A 37 C 38 C 39 D 40 C 41 C 42 A 43 B 44 B 45 B 46 C 47 D 48 A 49 B                                  | 6   | С      |
| 9 D 10 B 11 B 11 B 12 C 13 A 14 C 15 D 16 C 17 C 18 C 19 A 20 C 21 D 22 C 23 C 24 D 25 A 26 D 27 C 28 C 29 B 30 B 31 B 32 A 33 D 34 B 35 C 36 A 37 C 38 C 39 D 40 C 41 C 42 A 43 B 44 B 45 B 46 C 47 D 48 A 49 B                                 |     | D      |
| 10 B 11 B 12 C 13 A 14 C 15 D 16 C 17 C 18 C 19 A 20 C 21 D 22 C 23 C 24 D 25 A 26 D 27 C 28 C 29 B 30 B 31 B 32 A 33 D 34 B 35 C 36 A 37 C 38 C 39 D 40 C 41 C 42 A 43 B 44 B 45 B 46 C 47 D 48 A 49 B                                          |     |        |
| 11 B 12 C 13 A 14 C 15 D 16 C 17 C 18 C 19 A 20 C 21 D 22 C 23 C 24 D 25 A 26 D 27 C 28 C 29 B 30 B 31 B 32 A 33 D 34 B 35 C 36 A 37 C 38 C 39 D 40 C 41 C 42 A 43 B 44 B 45 B 46 C 47 D 48 A 49 B                                               |     |        |
| 12                                                                                                    |     |        |
| 13 A 14 C 15 D 16 C 17 C 18 C 19 A 20 C 21 D 22 C 23 C 24 D 25 A 26 D 27 C 28 C 29 B 30 B 31 B 32 A 33 D 34 B 35 C 36 A 37 C 38 C 39 D 40 C 41 C 42 A 43 B 44 B 45 B 46 C 47 D 48 A 49 B                                                         |     |        |
| 14 C 15 D 16 C 17 C 18 C 19 A 20 C 21 D 22 C 23 C 24 D 25 A 26 D 27 C 28 C 29 B 30 B 31 B 32 A 33 D 34 B 35 C 36 A 37 C 38 C 39 D 40 C 41 C 42 A 43 B 44 B 45 B 46 C 47 D 48 A 49 B                                                              |     |        |
| 15 D 16 C 17 C 18 C 19 A 20 C 21 D 22 C 23 C 24 D 25 A 26 D 27 C 28 C 29 B 30 B 31 B 32 A 33 D 34 B 35 C 36 A 37 C 38 C 39 D 40 C 41 C 42 A 43 B 44 B 45 B 46 C 47 D 48 A 49 B                                                                   |     |        |
| 16 C 17 C 18 C 19 A 20 C 21 D 22 C 23 C 24 D 25 A 26 D 27 C 28 C 29 B 30 B 31 B 32 A 33 D 34 B 35 C 36 A 37 C 38 C 39 D 40 C 41 C 42 A 43 B 44 B 45 B 46 C 47 D 48 A 49 B                                                                        |     |        |
| 17 C 18 C 19 A 20 C 21 D 22 C 23 C 24 D 25 A 26 D 27 C 28 C 29 B 30 B 31 B 32 A 33 D 34 B 35 C 36 A 37 C 38 C 39 D 40 C 41 C 42 A 43 B 44 B 45 B 46 C 47 D 48 A 49 B                                                                             |     |        |
| 18                                                                                                    |     | C      |
| 19 A 20 C 21 D 22 C 23 C 24 D 25 A 26 D 27 C 28 C 29 B 30 B 31 B 32 A 33 D 34 B 35 C 36 A 37 C 38 C 39 D 40 C 41 C 42 A 43 B 44 B 45 B 46 C 47 D 48 A 49 B                                                                                       |     | C      |
| 20 C 21 D 22 C 23 C 24 D 25 A 26 D 27 C 28 C 29 B 30 B 31 B 32 A 33 D 34 B 35 C 36 A 37 C 38 C 39 D 40 C 41 C 42 A 43 B 44 B 45 B 46 C 47 D 48 A 49 B                                                                                            |     |        |
| 21 D 22 C 23 C 24 D 25 A 26 D 27 C 28 C 29 B 30 B 31 B 32 A 33 D 34 B 35 C 36 A 37 C 38 C 39 D 40 C 41 C 42 A 43 B 44 B 45 B 46 C 47 D 48 A 49 B                                                                                                 |     |        |
| 22 C 23 C 24 D 25 A 26 D 27 C 28 C 29 B 30 B 31 B 32 A 33 D 34 B 35 C 36 A 37 C 38 C 39 D 40 C 41 C 42 A 43 B 44 B 45 B 46 C 47 D 48 A 49 B                                                                                                    |     |        |
| 23 C 24 D 25 A 26 D 27 C 28 C 29 B 30 B 31 B 32 A 33 D 34 B 35 C 36 A 37 C 38 C 39 D 40 C 41 C 42 A 43 B 44 B 45 B 46 C 47 D 48 A 49 B                                                                                                    |     |        |
| 24 D 25 A 26 D 27 C 28 C 29 B 30 B 31 B 32 A 33 D 34 B 35 C 36 A 37 C 38 C 39 D 40 C 41 C 42 A 43 B 44 B 45 B 46 C 47 D 48 A 49 B                                                                                                    |     |        |
| 25 A 26 D 27 C 28 C 29 B 30 B 31 B 32 A 33 D 34 B 35 C 36 A 37 C 38 C 39 D 40 C 41 C 42 A 43 B 44 B 45 B 46 C 47 D 48 A 49 B                                                                                                    |     |        |
| 26 D 27 C 28 C 29 B 30 B 31 B 32 A 33 D 34 B 35 C 36 A 37 C 38 C 39 D 40 C 41 C 42 A 43 B 44 B 45 B 46 C 47 D 48 A 49 B                                                                                                    |     |        |
| 28 C 29 B 30 B 31 B 32 A 33 D 34 B 35 C 36 A 37 C 38 C 39 D 40 C 41 C 42 A 43 B 44 B 45 B 46 C 47 D 48 A 49 B                                                                                                    |     | D      |
| 29 B 30 B 31 B 32 A 33 D 34 B 35 C 36 A 37 C 38 C 39 D 40 C 41 C 42 A 43 B 44 B 45 B 46 C 47 D 48 A 49 B                                                                                                    | 27  | С      |
| 30 B 31 B 32 A 33 D 34 B 35 C 36 A 37 C 38 C 39 D 40 C 41 C 42 A 43 B 44 B 45 B 46 C 47 D 48 A 49 B                                                                                                    | 28  | С      |
| 31 B 32 A 33 D 34 B 35 C 36 A 37 C 38 C 39 D 40 C 41 C 42 A 43 B 44 B 45 B 46 C 47 D 48 A 49 B                                                                                                    | 29  | В      |
| 32 A 33 D 34 B 35 C 36 A 37 C 38 C 39 D 40 C 41 C 42 A 43 B 44 B 45 B 46 C 47 D 48 A 49 B                                                                                                    |     |        |
| 33 D 34 B 35 C 36 A 37 C 38 C 39 D 40 C 41 C 42 A 43 B 44 B 45 B 46 C 47 D 48 A 49 B                                                                                                    |     |        |
| 34 B 35 C 36 A 37 C 38 C 39 D 40 C 41 C 42 A 43 B 44 B 45 B 46 C 47 D 48 A 49 B                                                                                                    |     |        |
| 35 C 36 A 37 C 38 C 39 D 40 C 41 C 42 A 43 B 44 B 45 B 46 C 47 D 48 A 49 B                                                                                                    |     |        |
| 36 A 37 C 38 C 39 D 40 C 41 C 42 A 43 B 44 B 45 B 46 C 47 D 48 A 49 B                                                                                                    |     |        |
| 37 C 38 C 39 D 40 C 41 C 42 A 43 B 44 B 45 B 46 C 47 D 48 A 49 B                                                                                                    |     |        |
| 38 C 39 D 40 C 41 C 42 A 43 B 44 B 45 B 46 C 47 D 48 A 49 B                                                                                                    |     | A      |
| 39 D 40 C 41 C 42 A 43 B 44 B 45 B 46 C 47 D 48 A 49 B                                                                                                    |     |        |
| 40 C 41 C 42 A 43 B 44 B 45 B 46 C 47 D 48 A 49 B                                                                                                    |     |        |
| 41 C 42 A 43 B 44 B 45 B 46 C 47 D 48 A 49 B                                                                                                    |     |        |
| 42 A 43 B 44 B 45 B 46 C 47 D 48 A 49 B                                                                                                    |     |        |
| 43 B 44 B 45 B 46 C 47 D 48 A 49 B                                                                                                    |     |        |
| 44 B 45 B 46 C 47 D 48 A 49 B                                                                                                    |     |        |
| 45 B<br>46 C<br>47 D<br>48 A<br>49 B                                                                                                    |     |        |
| 46 C<br>47 D<br>48 A<br>49 B                                                                                                    |     |        |
| <b>48</b> A <b>49</b> B                                                                                                    |     |        |
| <b>49</b> B                                                                                                    | 47  |        |
|                                                                                                    | 48  | A      |
| <b>50</b> A                                                                                                    |     |        |
|                                                                                                    | 50  | A      |